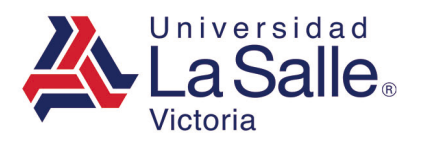

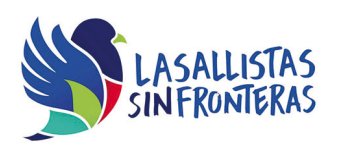

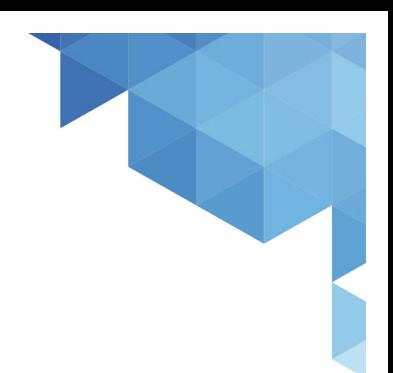

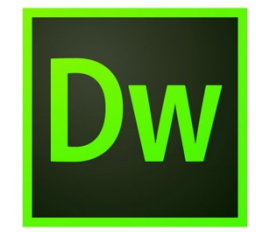

# Adobe Dreamweaver Nivel Academic

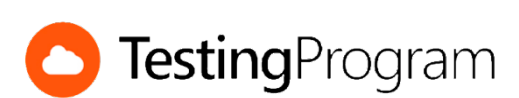

**CENTRO DE CERTIFICACIÓN TESTING PROGRAM UNIVESIDAD LA SALLE VICTORIA**

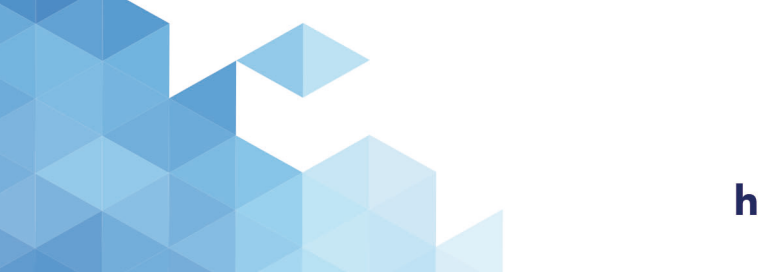

http://www.lasallevictoria.edu.mx

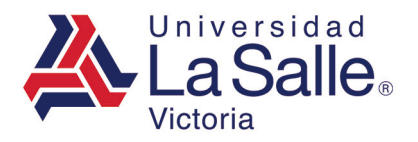

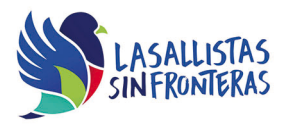

**Propósito:** Desarrollar las competencias necesarias para acreditar con éxito el examen de Certificación Testing Program, mediante la visualización de videos instruccionales de apoyo y la realización de ejercicios prácticos de Nivel Academic con el programa Adobe Dreamweaver.

**Duración:** 40 hrs (20 horas de asesoría presencial y 20 de autoestudio)

## **Contenidos:**

#### **Módulo 1. Manejo del Entorno**

- Ocultar paneles
- Mostrar el panel Propiedades
- Mostrar reglas
- Hacer visible una categoría del panel Insertar
- Cambiar entre vistas del documento
- Mostrar paneles
- Cambiar espacio de trabajo
- Definir tipo de documento predeterminado

## **Módulo 2. Administración de Archivos**

- Crear nuevo documento en blanco
- Guardar como
- Abrir un documento existente
- Importar documento de Word
- Convertir documento

### **Módulo 3. Trabajando con Texto**

- Alinear texto
- Crear una lista ordenada
- Insertar vinculo de correo electrónico
- Identificar hipervínculo a una URL absoluta
- Aplicar formato a texto
- Insertar hipervínculo
- Aplicar estilo cursiva a un texto
- Insertar texto

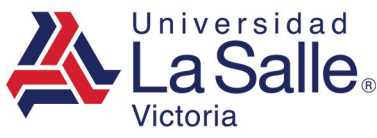

### **Módulo 4. Trabajando con Sitios**

- Crear un nuevo sitio
- Importar un sitio
- Cambiar entre sitios
- Insertar imagen desde el panel Activos
- Activar la casilla Ocultación de archivos
- Abrir archivo de un sitio
- Eliminar archivo de un sitio
- Conectar a sitio remoto

#### **Módulo 5. Trabajando con Objetos**

- Insertar tabla
- Insertar comentario
- Insertar carácter especial
- Identificar fragmentos de código
- Agregar texto alternativo a una imagen
- Insertar Imagen
- Alinear imagen
- Insertar un DIV
- Insertar una regla horizontal
- Insertar vínculo a una imagen

#### **Módulo 6. Configuración de la Página**

- Insertar imagen de fondo
- Modificar el nivel de zoom
- Definir color de fondo de la página
- Cambiar color predeterminado de fuente
- Cambiar el título de la página

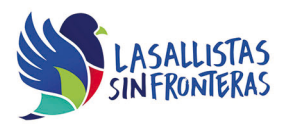

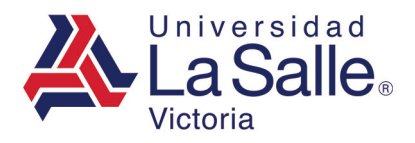

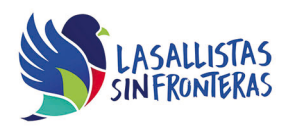

## **Requerimientos necesarios:**

- Contar con sistema operativo en español: Microsoft Windows XP con (Service Pack 3), Windows Vista con (Service Pack 2), Windows 7, Windows 8 o Windows 10.
- 1 GB de memoria RAM
- Espacio mínimo de un 3 GB en disco duro.
- Conexión a Internet de 2MB.
- Navegador Internet Explorer
- Tener instalado Adobe Dreamweaver acorde a la versión del examen elegida.
- Tener instalado Testing Program Cloud
- Tener instalado WINRAR para descargar http://www.winrar.es/
- Tener instalado Adobe Reader para visualizar archivos PDF, para descargar en http://get.adobe.com/es/reader/
- Acceso a la siguiente IP: 192.169.215.32 y Puerto 1433